### Resolution Study cont.

T. Bromwich

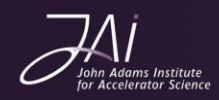

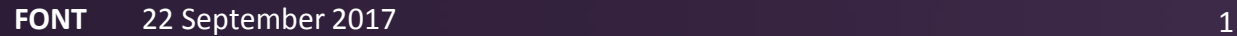

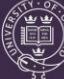

#### **Outline**

Look at different files from the May/June run and attempt to identify common conditions for achieving good resolution results.

- Study 1: Comparing repeat resolution runs with no changes.
	- Investigate three poor performing results closely.
	- Rolling resolution study for all data files from this study combined.
	- Investigate anti-correlation of I and Q signals  $\rightarrow$  look at I' and Q' instead.
	- Look at how theta changes across a jitter run.
- Study 2: Comparing different runs across a shift.
	- Investigate particularly good/bad data sets more closely.
	- Look at I' and Q' instead of I and Q.
	- Look at how theta changes across the jitter runs.
	- Look at how theta changes with the reference attenuation.

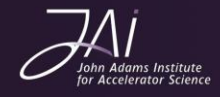

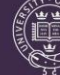

# Study 1

- Three consecutive data runs combined to give 17 x 200-trigger data sets
- Study showed > 70% correlations between mean IPC I/q,  $Q/q$ , I'/q and geometric resolution. Also showed > 50% correlations between mean IPA I/q,  $Q/q$ , I'/q and geometric resolution.
- Mostly due to three data points  $\rightarrow$  Investigate these more closely.

jitRun13(1:200) jitRun13(201:400) jitRun14(601:800)

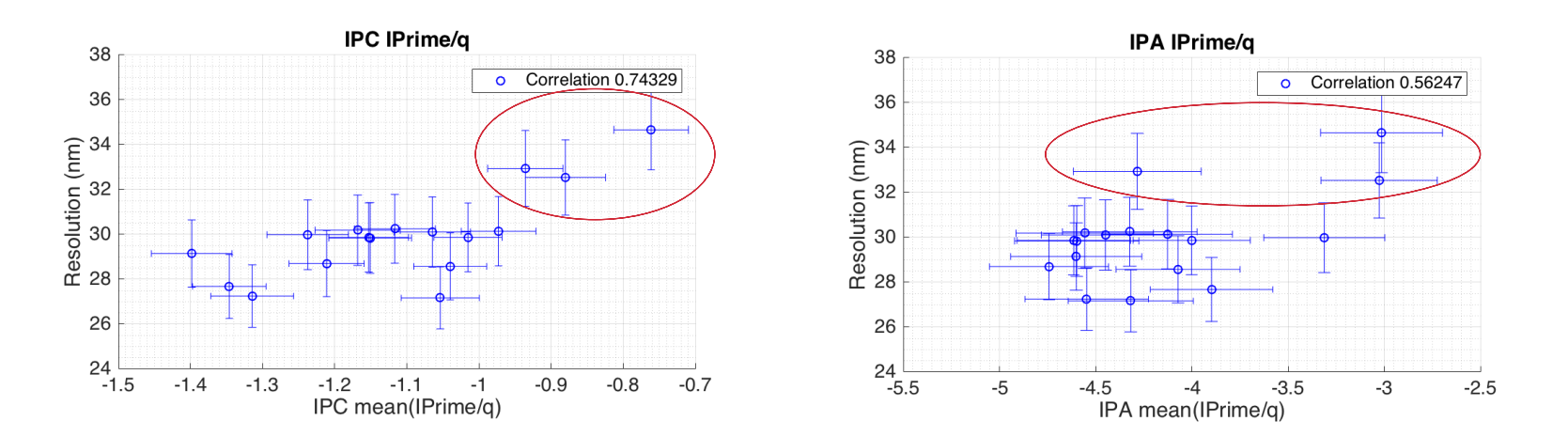

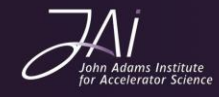

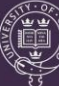

• jitRun13(1:200) - Triggers 56 and 147 are problems

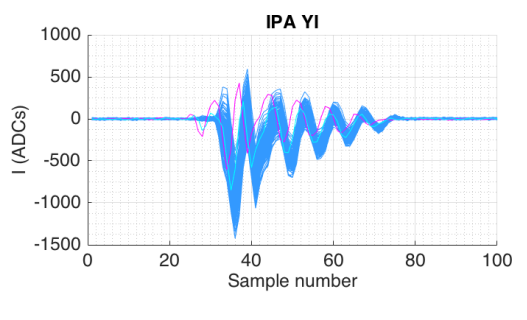

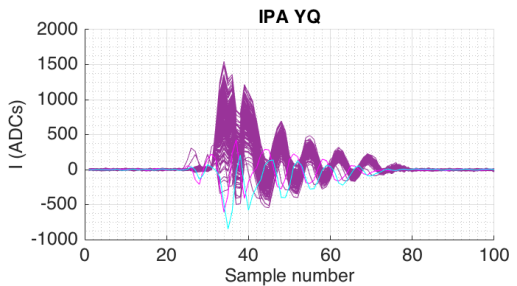

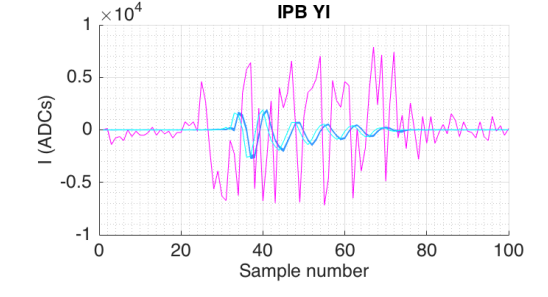

**IPB YI** 

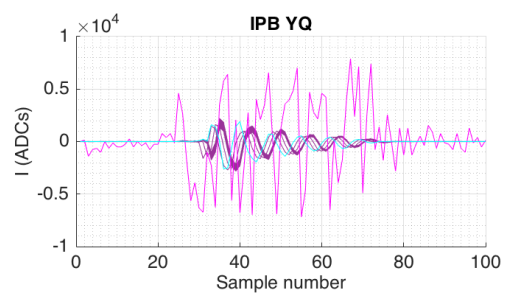

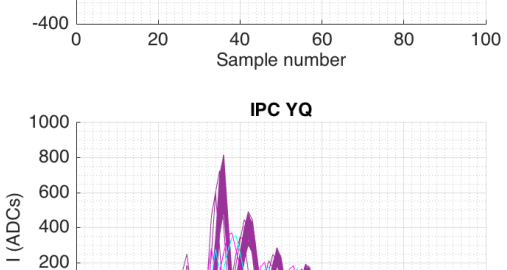

**IPC YI** 

400

200

 $-200$ 

I (ADCs)

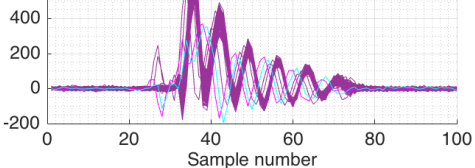

Ref Y intensity monitor 5000 4000 Reference (ADCs) 3000 2000 1000  $\Omega$  $-1000$ 20  $\mathbf 0$ 40 60 80 100 Sample number

- For IPB trigger 56 gets removed on saturation cuts. Trig 147 on ref 3-sigma cut.
- For IPA and IPC, both are removed on ref 3-sigma cut.
- Four further triggers removed on I'/Q' cuts.
- Three further removed from X cuts.

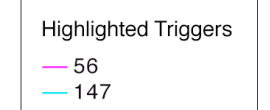

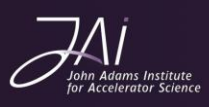

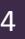

• jitRun13(201:400) – No obvious problem triggers in Y

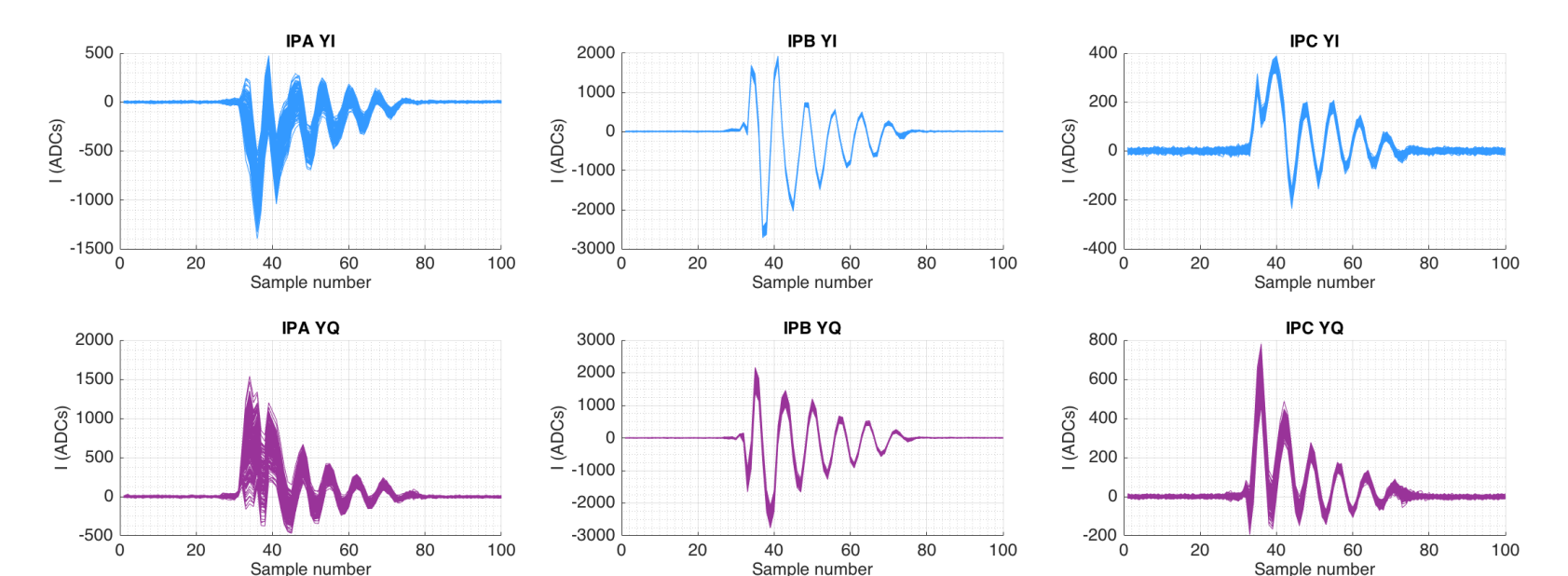

- One trigger removed on I'/Q' cuts.
- Four further removed from X cuts.

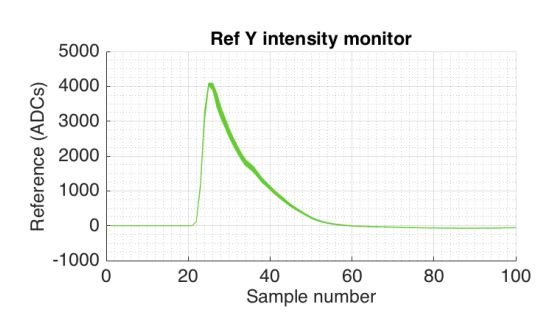

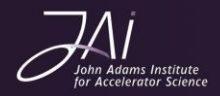

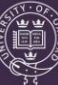

 $\cdot$  jitRun14(601:800) - Triggers 44, 91, 116 are problems

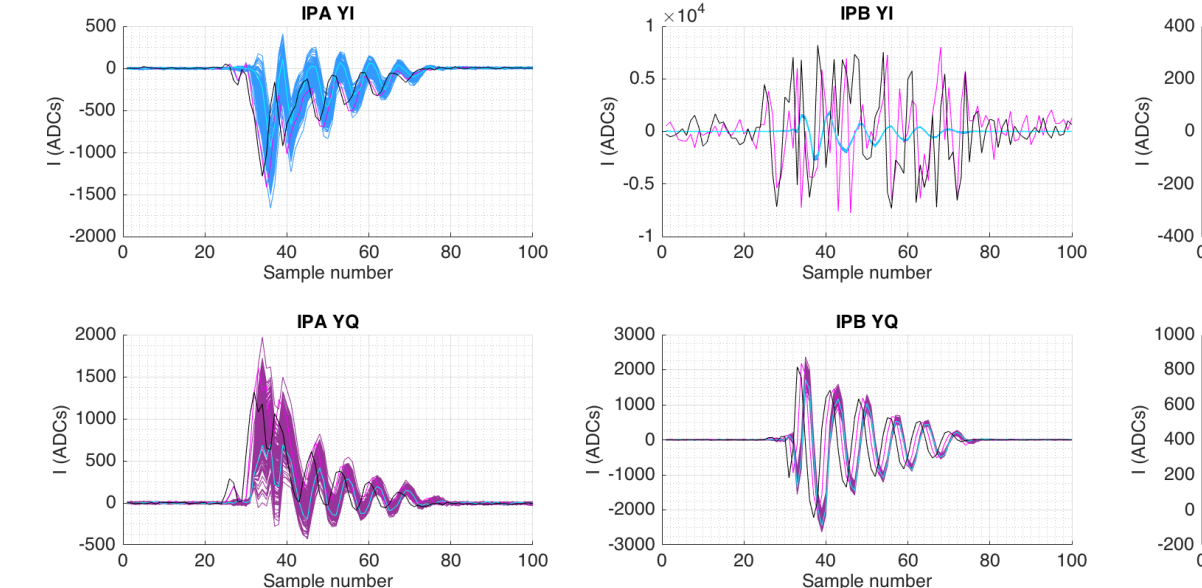

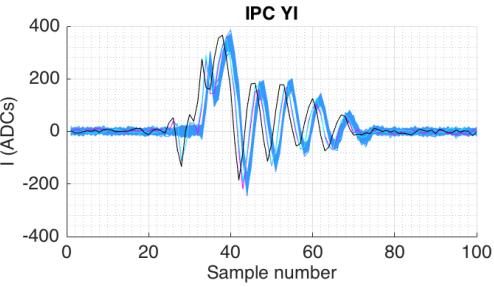

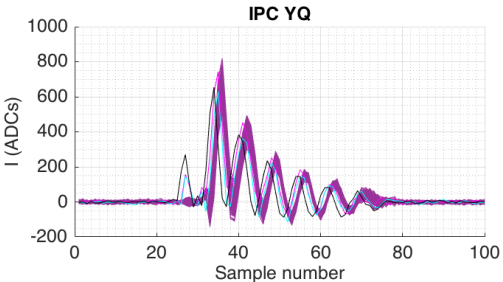

Ref Y intensity monitor 5000 4000 Reference (ADCs) 3000 2000 1000  $\Omega$  $-1000$ 20 40 60 80 100 0 Sample number

- For IPB triggers 44 and 116 get removed on saturation cuts. Trig 91 on ref 3-sigma cut.
- For IPA and IPC, all three are removed on ref 3-sigma cut.
- Two further triggers removed on I'/Q' cuts.
- Four further removed from X cuts.

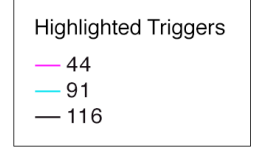

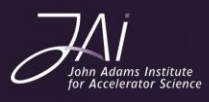

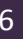

- However, this is not unique to these files.
- Other files from this set show similar amounts of sample jumping and saturating triggers, which after cuts, still produce slightly lower resolution results

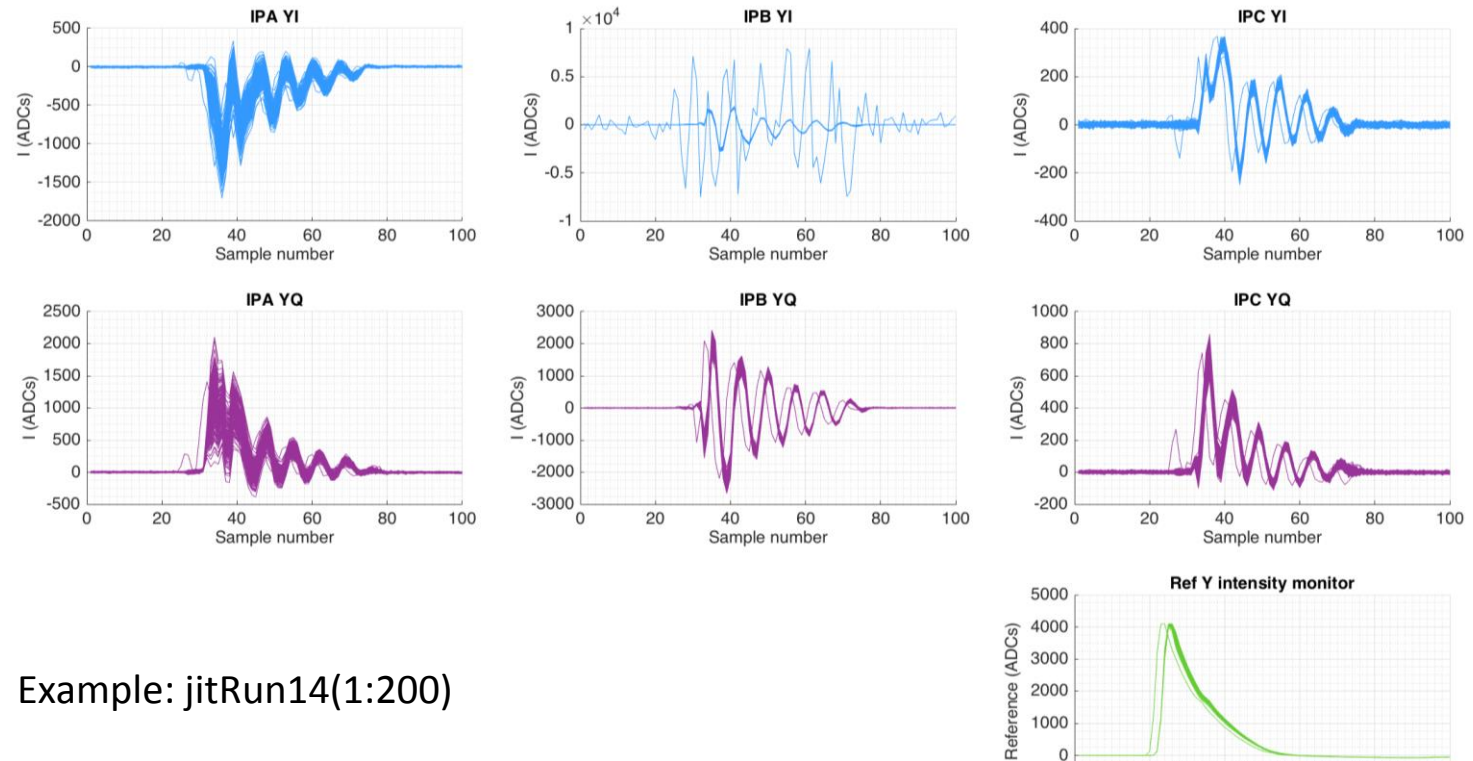

1000

 $-1000$ 

 $\mathbf{0}$ 

20

40

60

Sample number

80

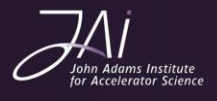

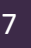

100

### Current cutting process

• Remove saturating triggers where data is lost or there are unphysical ADC counts. (Reference channel excluded, because often saturated intentionally)

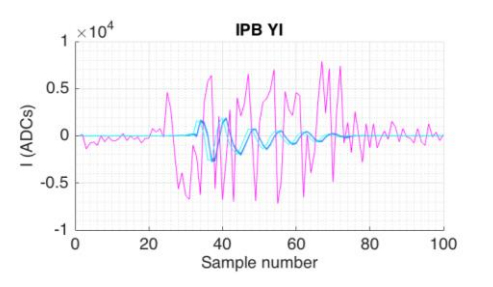

Remove empty triggers not above a certain threshold on the reference channel.

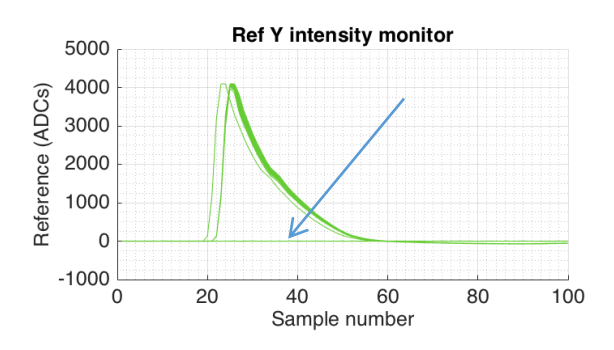

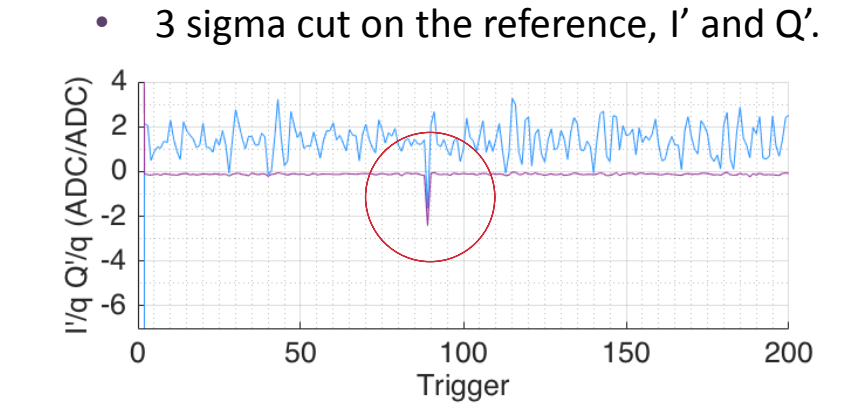

- Any triggers removed on any channels are also removed on other channels.
- Any triggers removed in Y or X, are also removed in their counterparts.
- All these processes combined typically results in the removal of about 10% of the total triggers in data set.

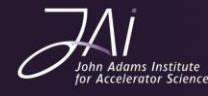

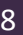

### Repeat study with minimal cuts

- Include saturation cut and reference threshold cut. No other cuts applied.
- Manual removal of sample jumps.
- Do not apply X cuts to Y data (as sample jumps apply in different places on different boards)
- Again look at the correlation between the geometric resolution and various parameters.
- Found almost identical result:
	- > 70% correlations between mean IPC I/q, Q/q, I'/q and geometric resolution.
	- > 60% correlations between mean IPA I/q, Q/q, I'/q and geometric resolution.

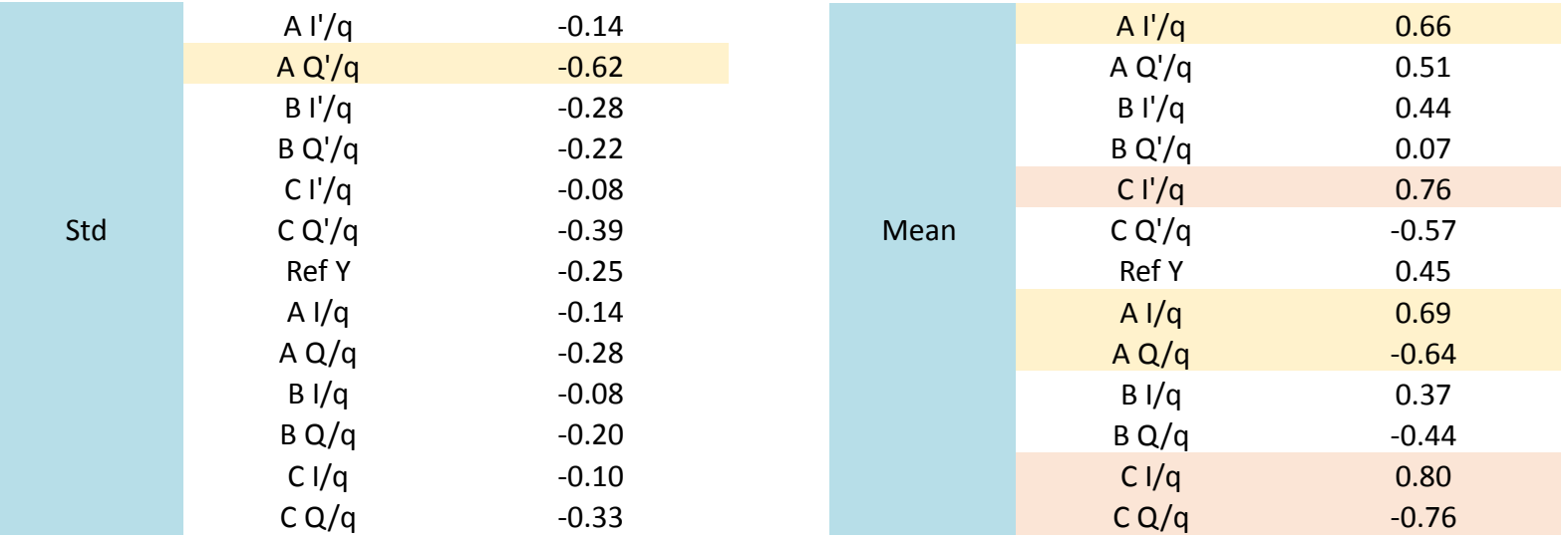

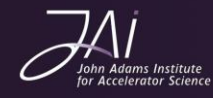

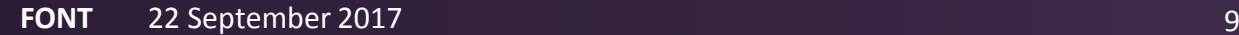

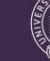

### Study 1: results IPC

• Same three bad data points, so it does not appear to be a cuts-related phenomena.

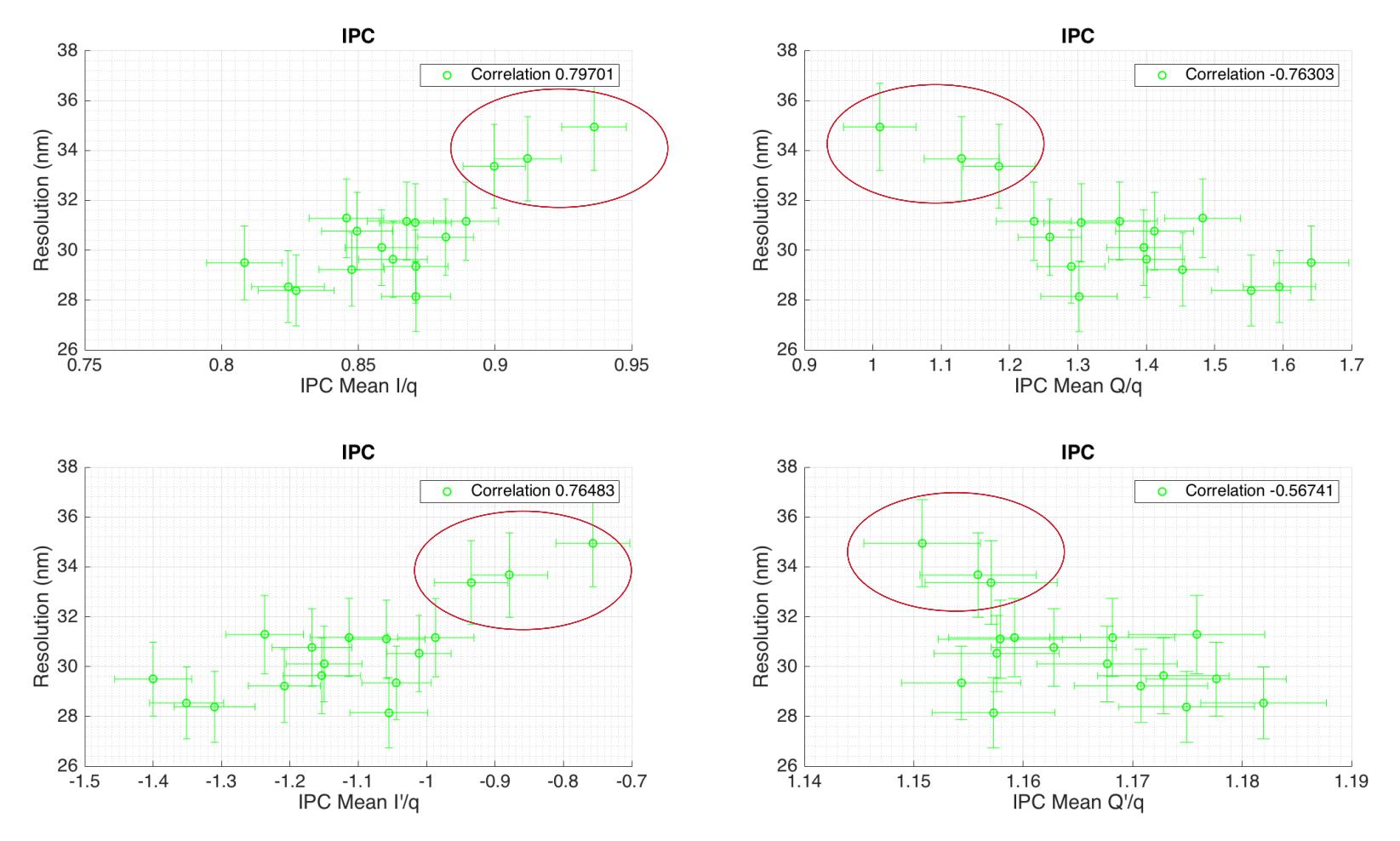

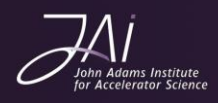

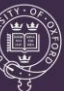

### Study 1: results IPA

• Same three bad data points, so it does not appear to be a cuts-related issue.

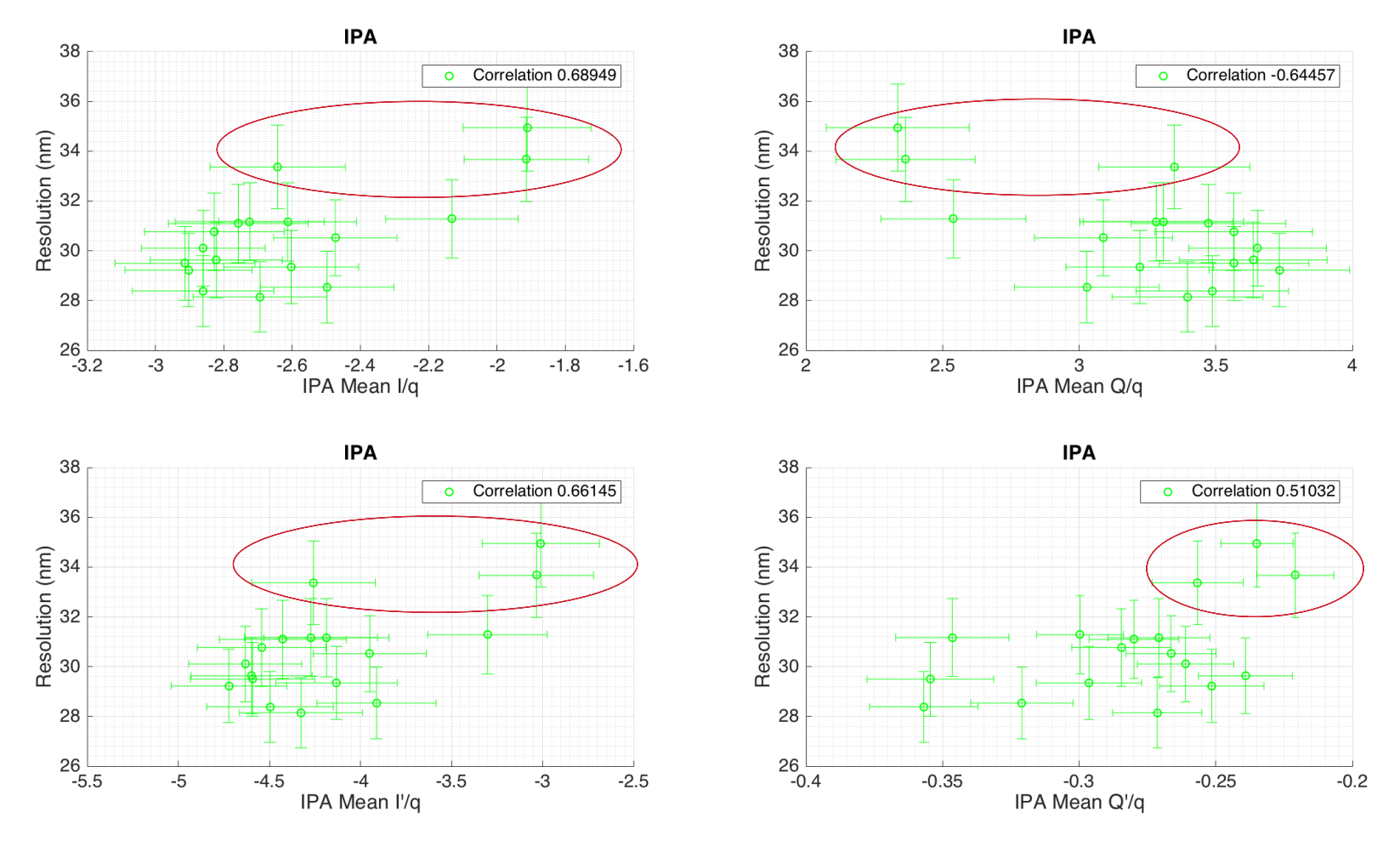

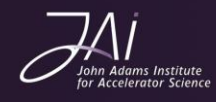

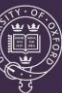

#### Examine the waveforms

- Nothing obviously different about these three compared to others on examination of waveforms once the necessary cuts have been applied.
- Examples on the next two slides:
	- jitRun14(601:800) -- geometric resolution 33nm
	- jitRun14(201:400) geometric resolution 29 nm

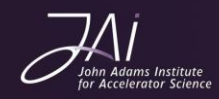

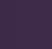

### $j$ itRun14(601:800)  $\rightarrow$  33nm

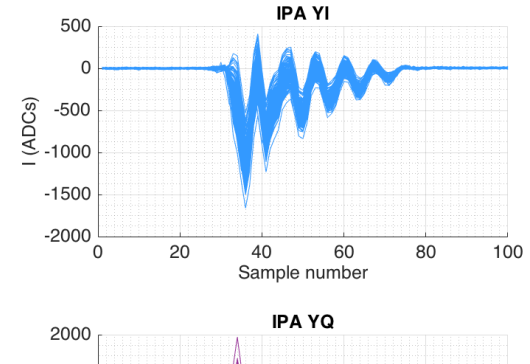

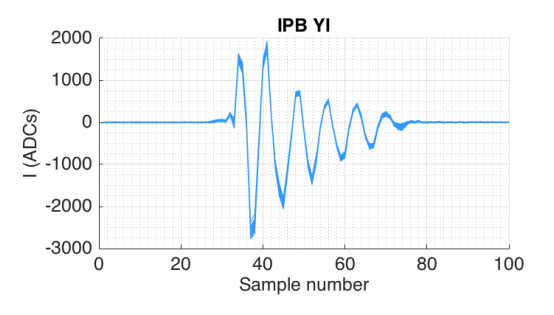

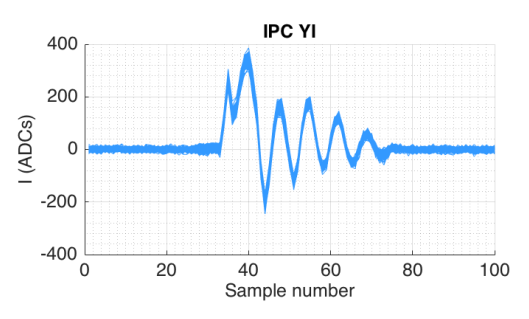

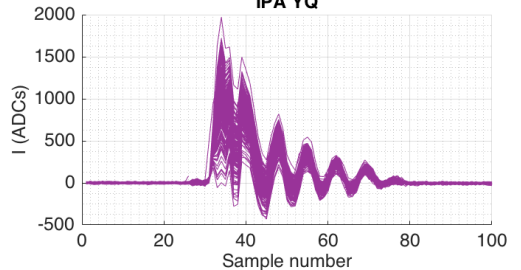

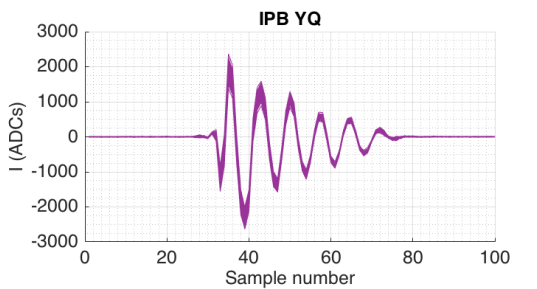

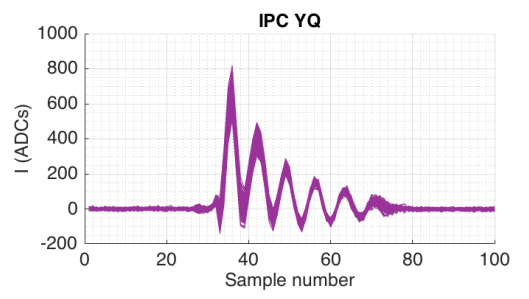

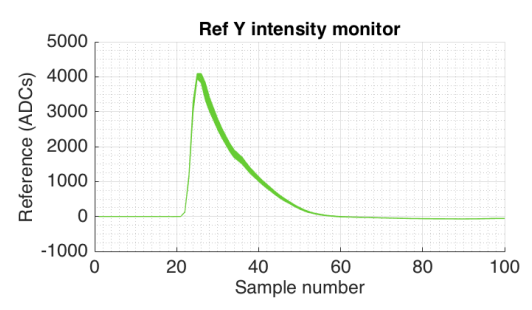

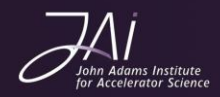

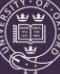

### $j$ itRun14(201:400)  $\rightarrow$  29nm

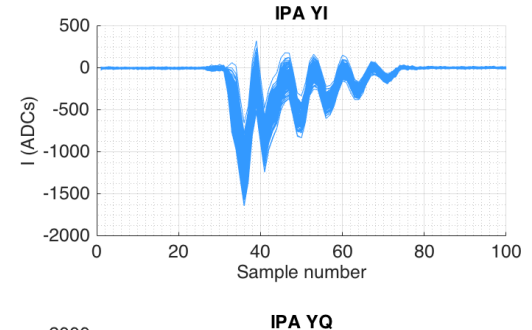

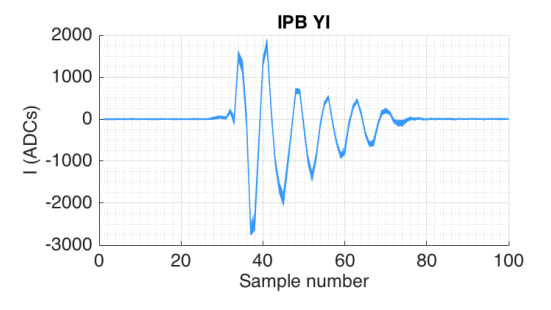

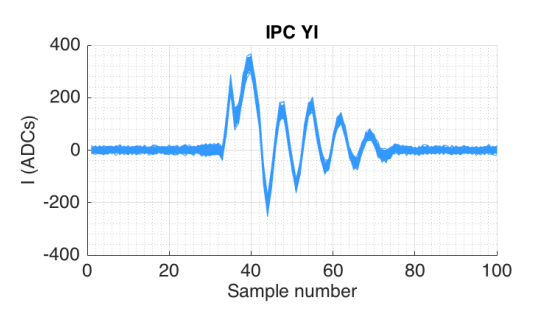

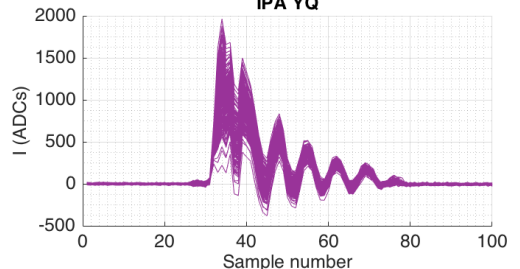

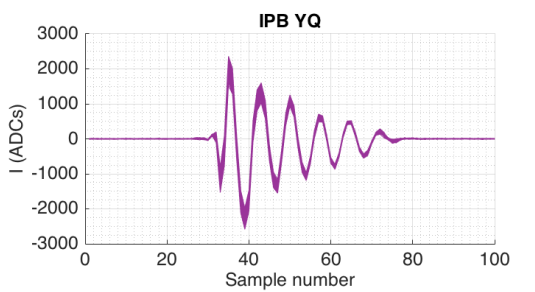

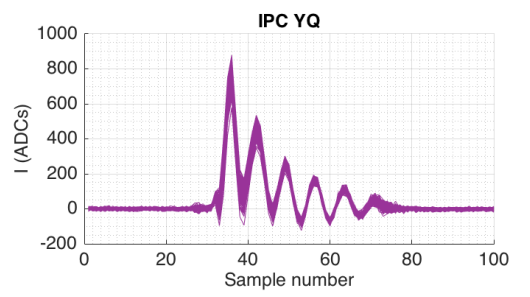

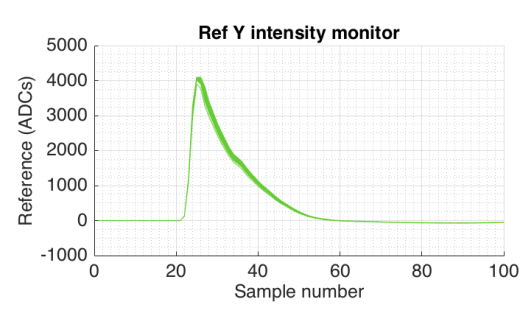

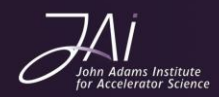

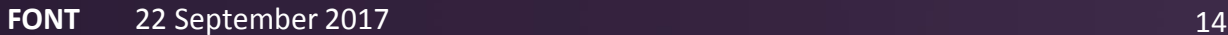

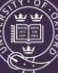

#### Introduce a new cut

- In order to calculate resolution on a rolling file, need some way of removing the sample jumps without reintroducing to many cuts.
- 5 sigma cut seems to successfully remove them without cutting anything else unecessarily.

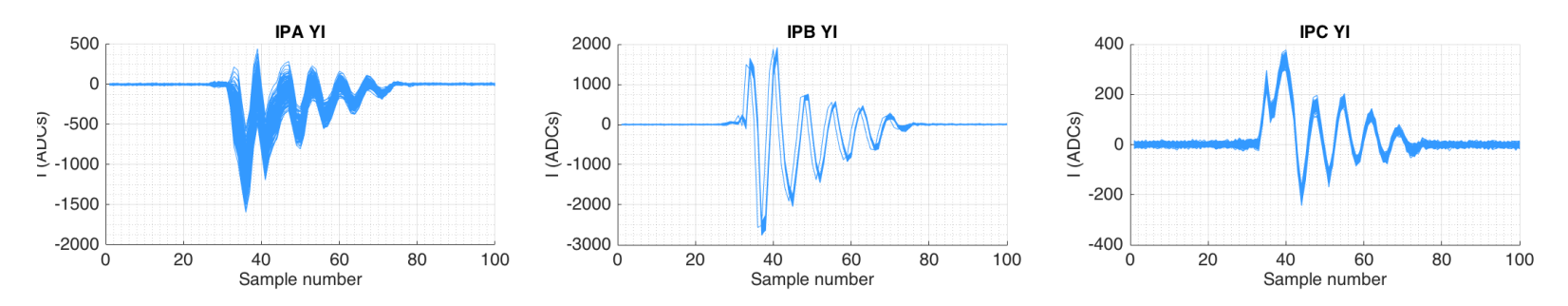

Necessary to apply to all channels because the jumps do not occur on all simultaneously.

• Leave out the I', Q' and reference cuts for now.

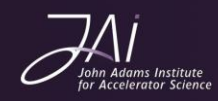

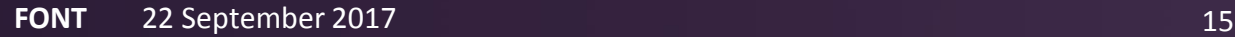

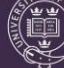

- Combine all three data sets into one 3400-trigger data set.
- Break it up into 200 triggers i.e. 1:200, 2:201, 3:202, 4:203 to see what the geometric resolution does over time.

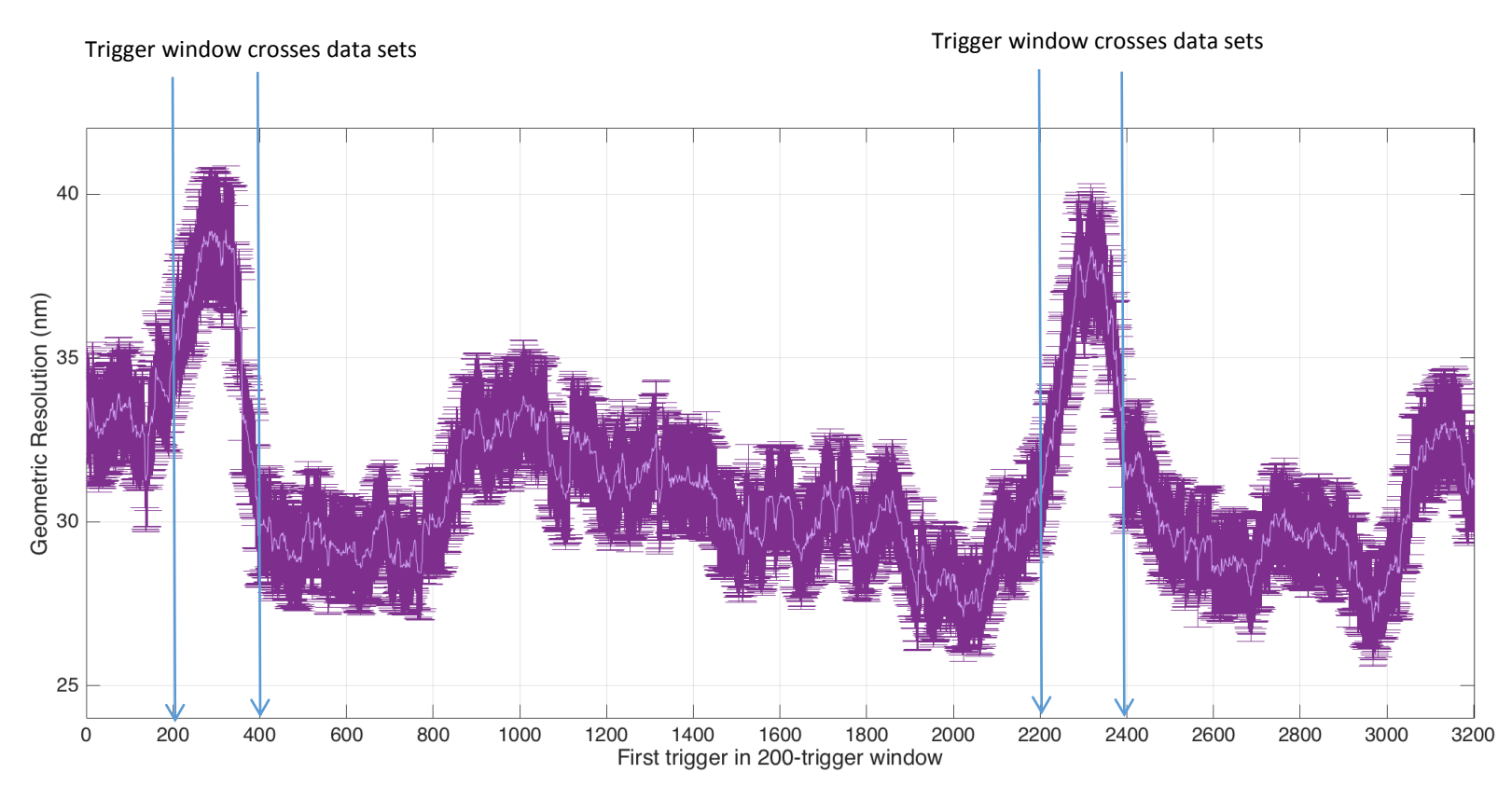

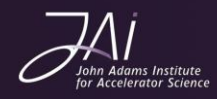

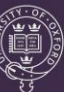

- Include saturation cut and reference threshold cut. No other cuts applied.
- Sample jumps removed by 5-sigma cut on all channels.
- Do not apply X cuts to Y data (as sample jumps apply in different places on different boards)
- Again look at the correlation between the geometric resolution and various parameters.
- Found:
	- > 50% correlations between mean IPA/B/C I/q, Q/q and I'/q and geometric resolution.

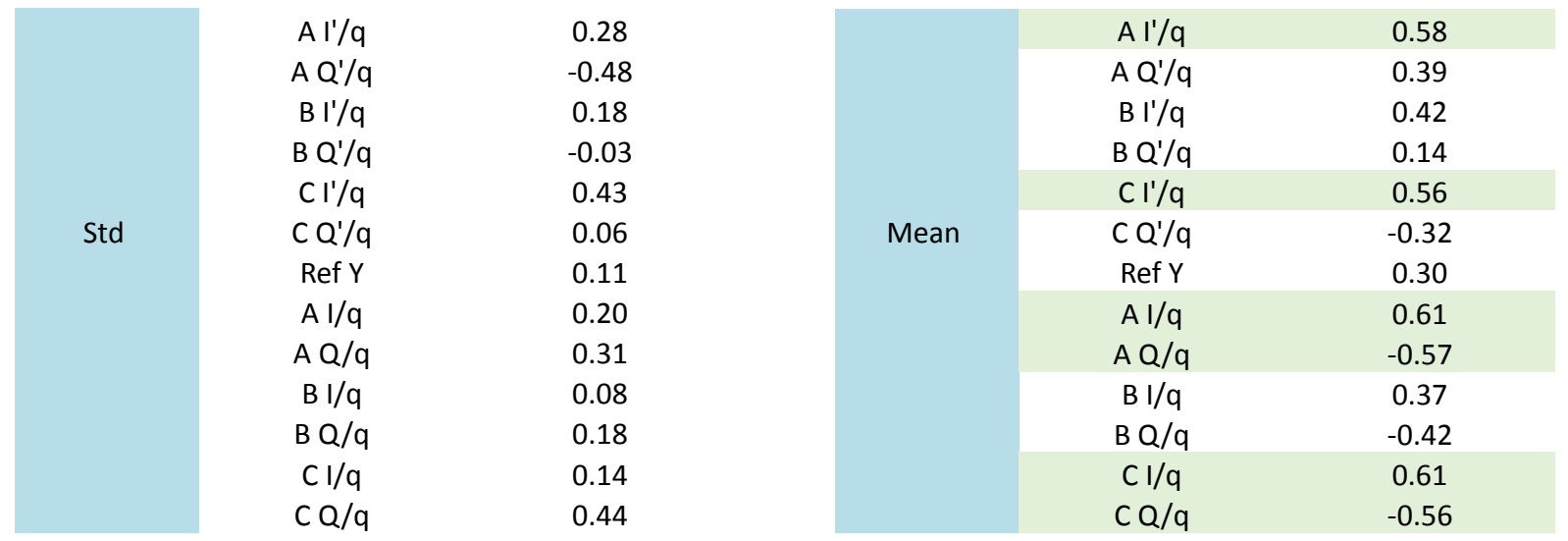

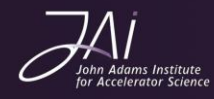

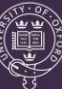

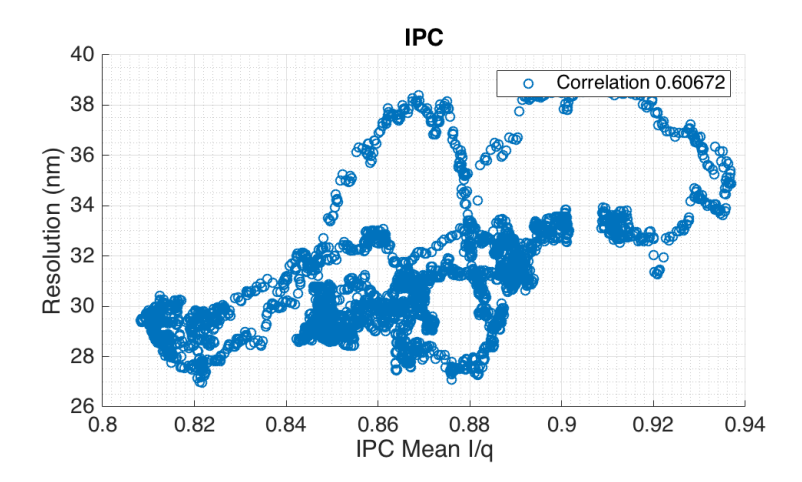

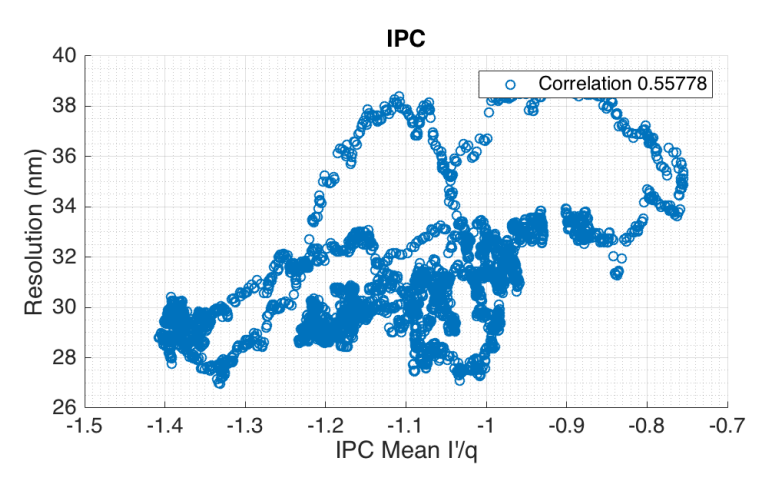

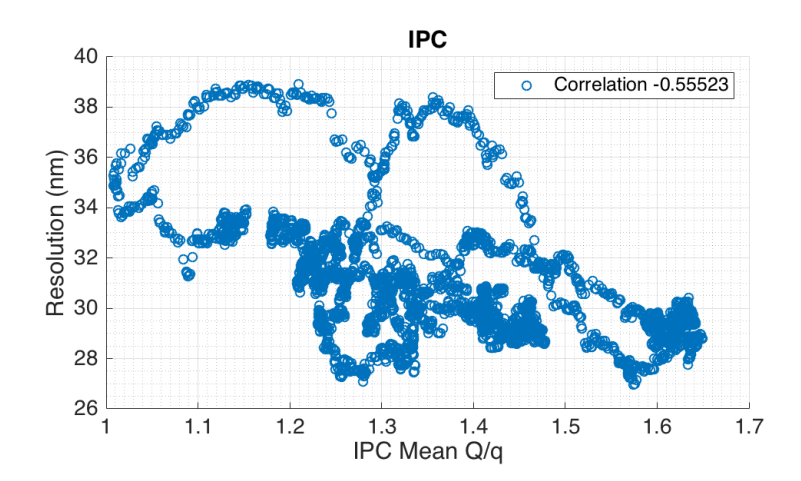

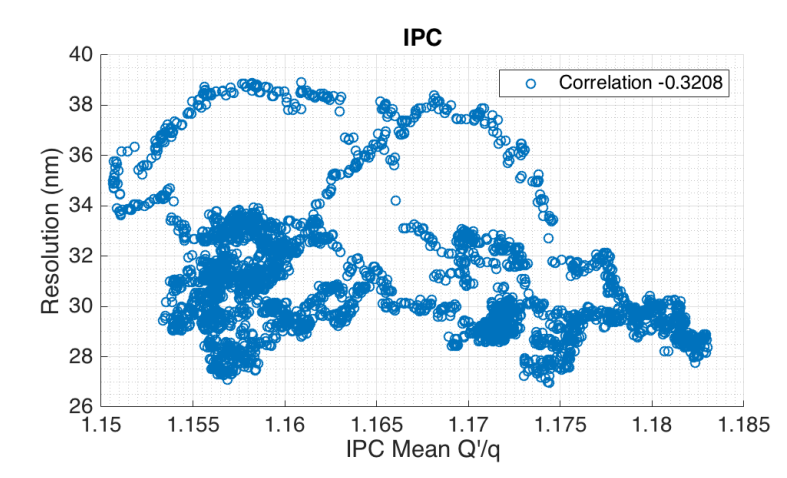

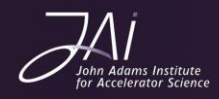

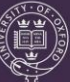

• Correlations between, for example, the mean IPC I/q level and the geometric resolution can be clearly separated into distinct regions corresponding to temporal places in the data set.

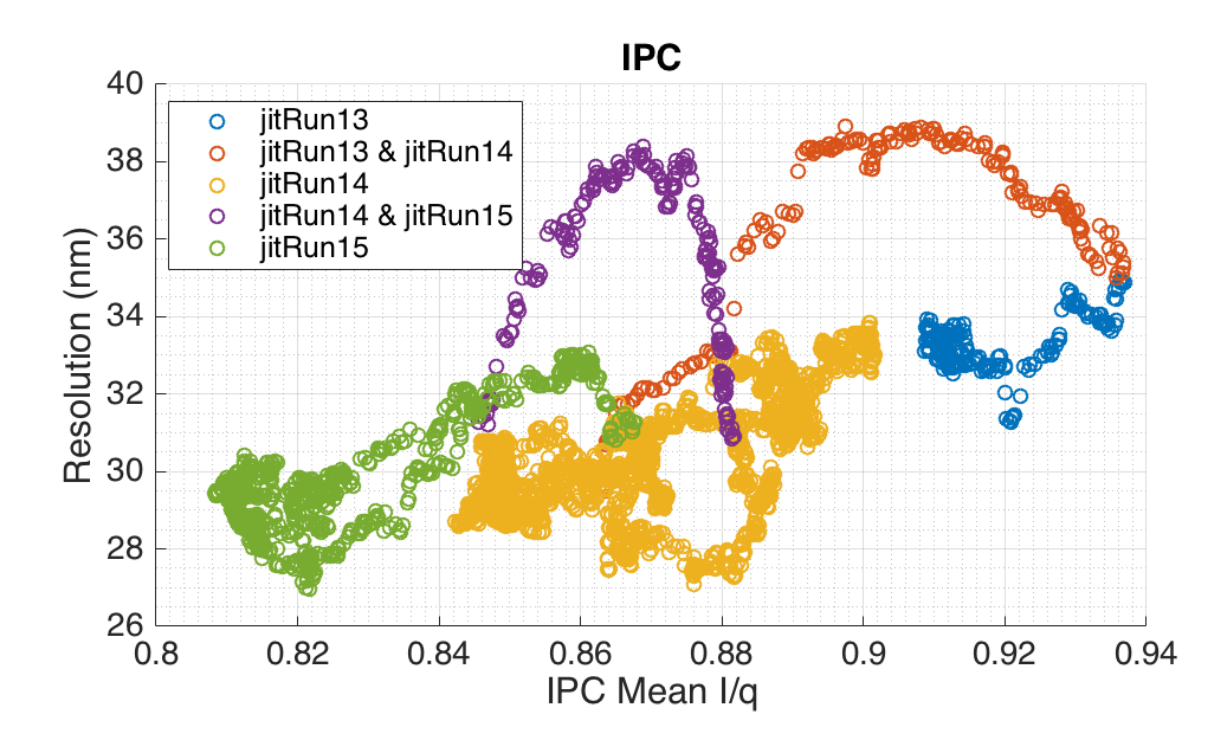

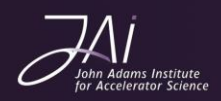

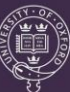

### Study 1: Anti-correlation of I &Q

- Investigate the correlation between I/q and  $Q/q \rightarrow A$ ppears on all of this data sets here.
- Example jitRun14(1:200)
- 100% correlation on IPA and IPB, ~90% on IPC.

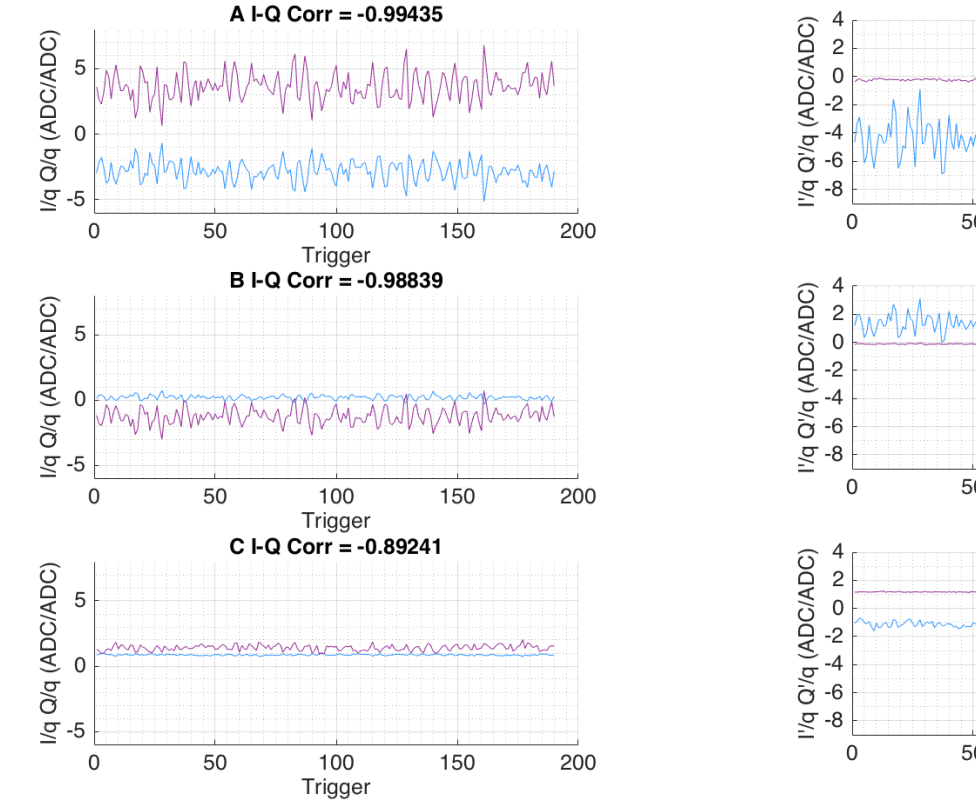

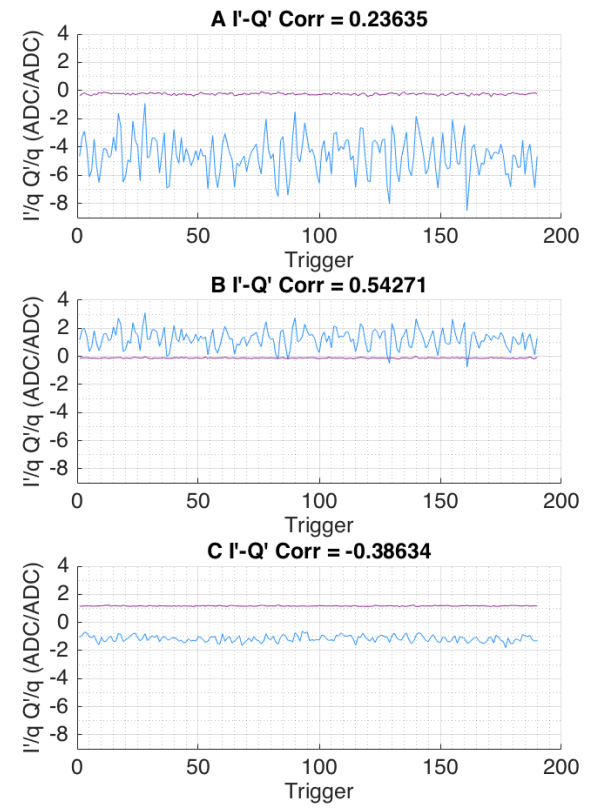

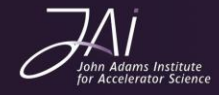

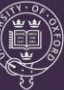

### Study 1: Correlation with position

• I, Q and I' and Q' with position

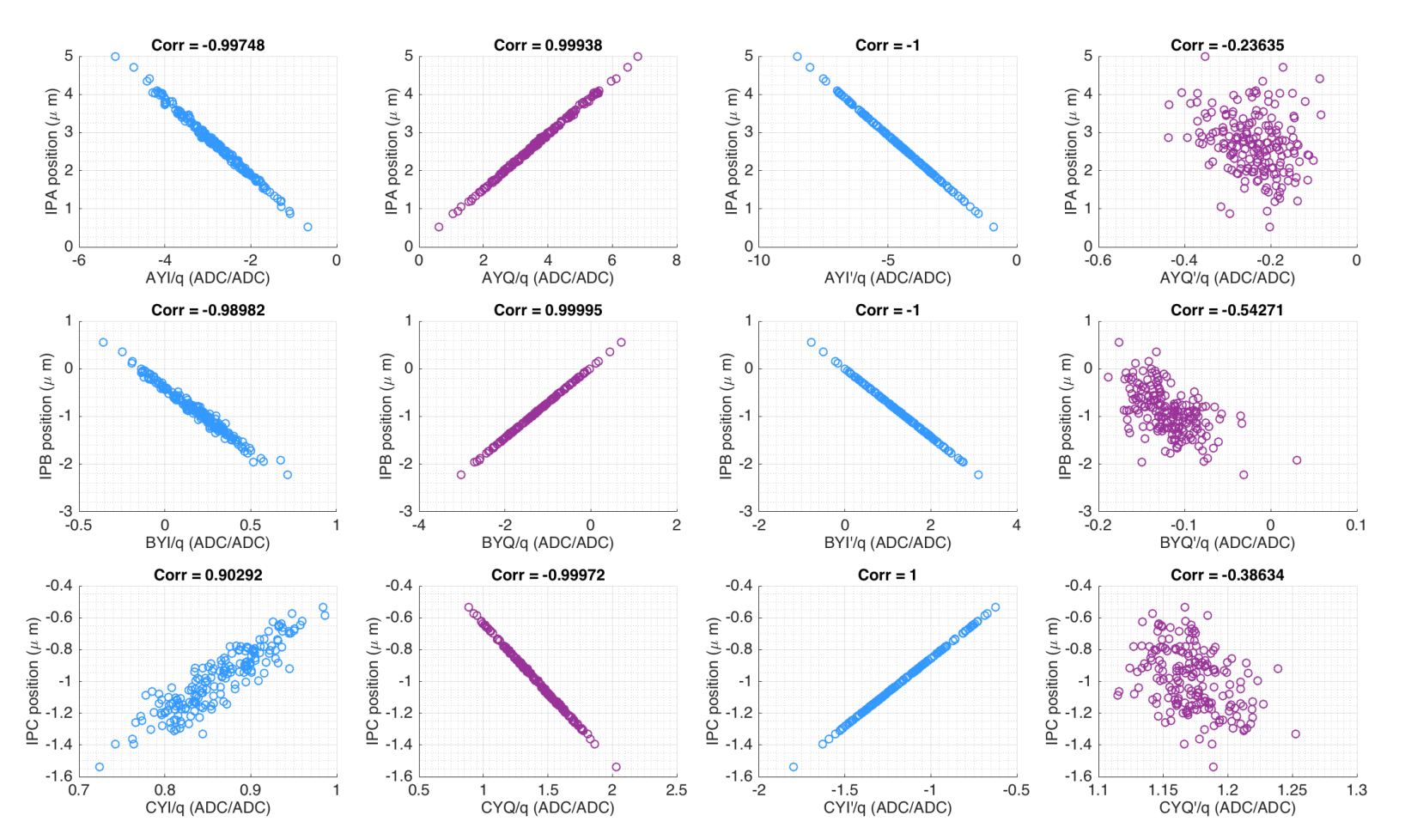

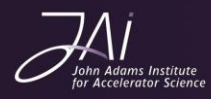

### Study 1: Theta with time

• Use the calibrations for IPA, IPB and IPC to determine the intercept.

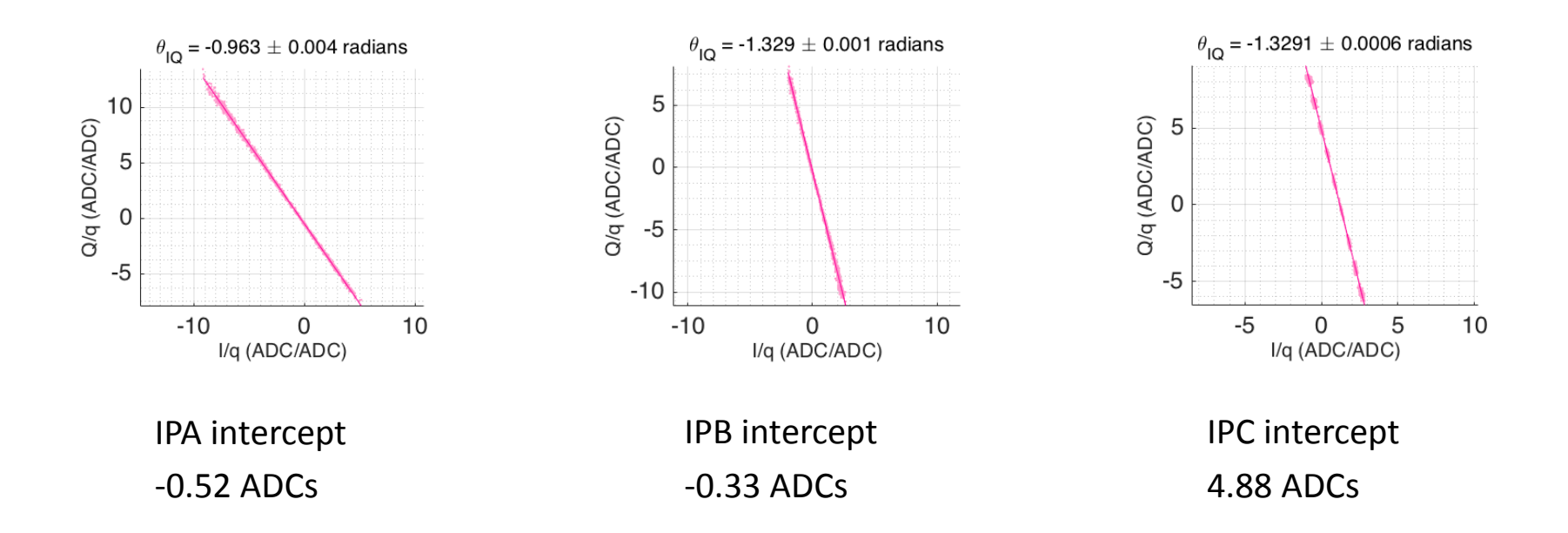

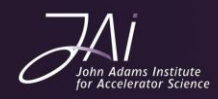

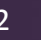

### Study 1: Correlation with theta

• Calculate theta for each trigger across the jitter run and look at correlations.

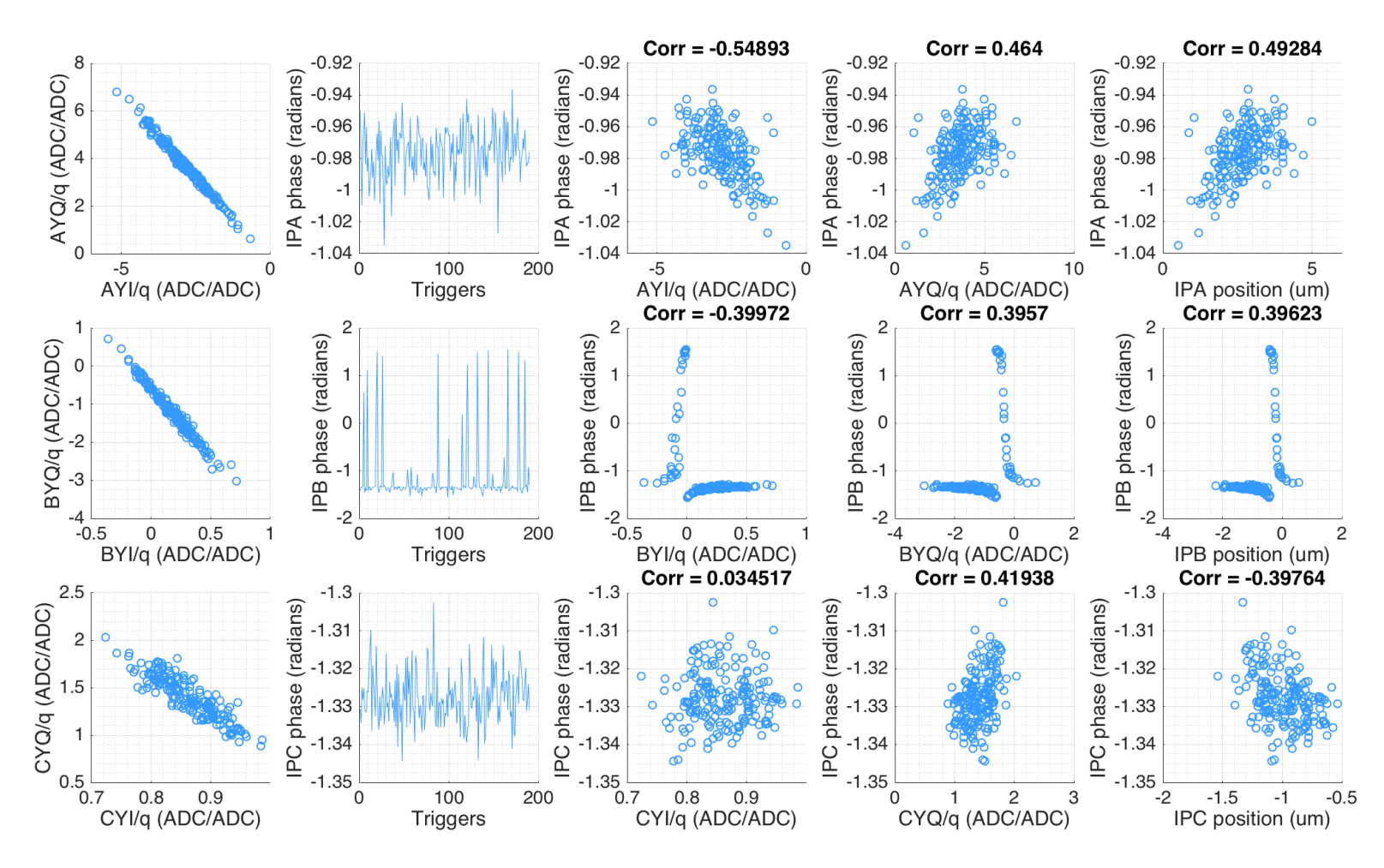

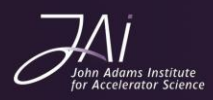

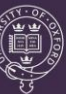

# Study 2: Compare jitRun8 and 9

Compare the two most extreme cases: jitRun8\_10dB\_Board1\_260517 20 nm jitRun9 10dB Board1 260517 40 nm

Differences between these two files:

- Slight change in the attenuation on the reference signal (6dB) are accounted for by scaling the diode reference signal to 50dB to make all comparable.
- New calibrations. New background subtractions.
- Plot I' and Q' rather than I and Q.
- How theta is changing across the jitter runs.

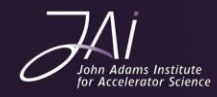

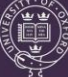

# Study 2: jitRun8 (20nm)

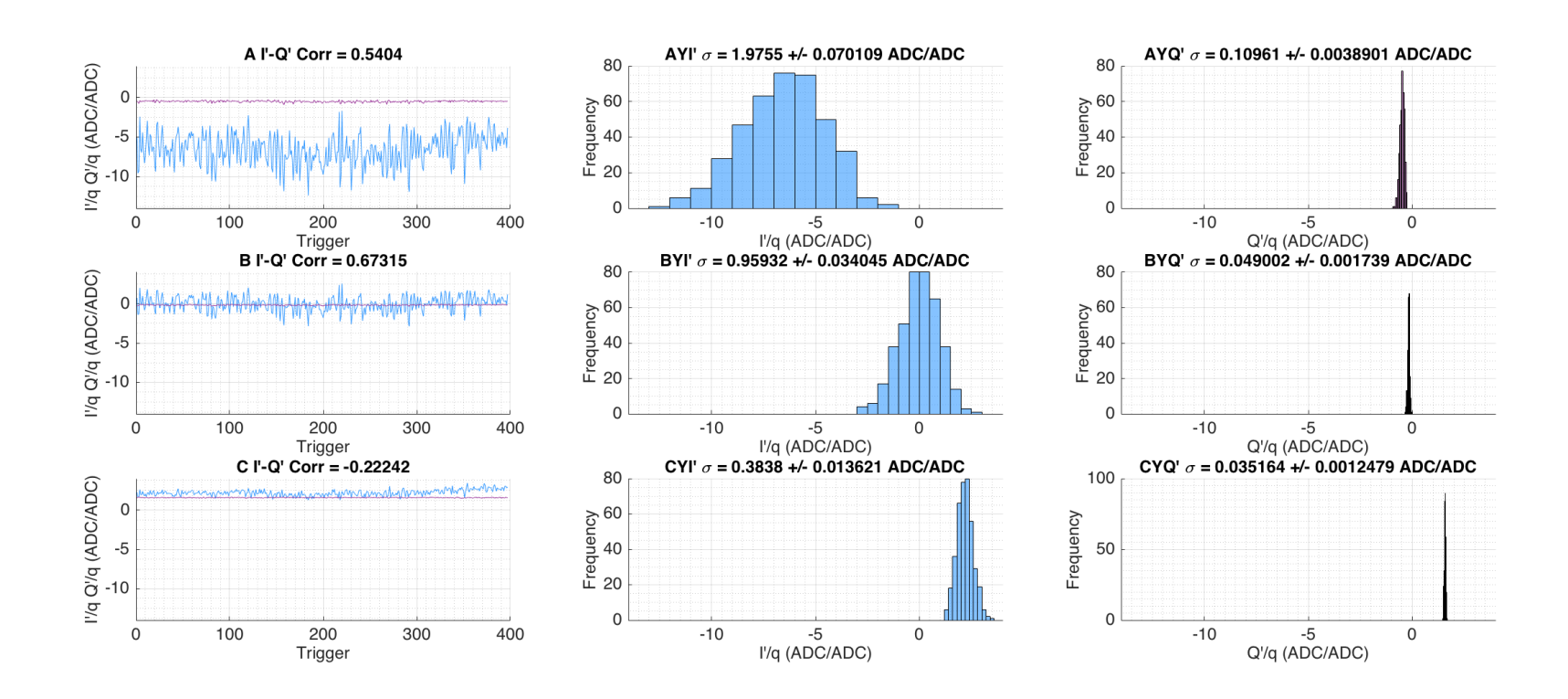

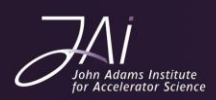

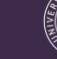

# Study 2: jitRun9 (40nm)

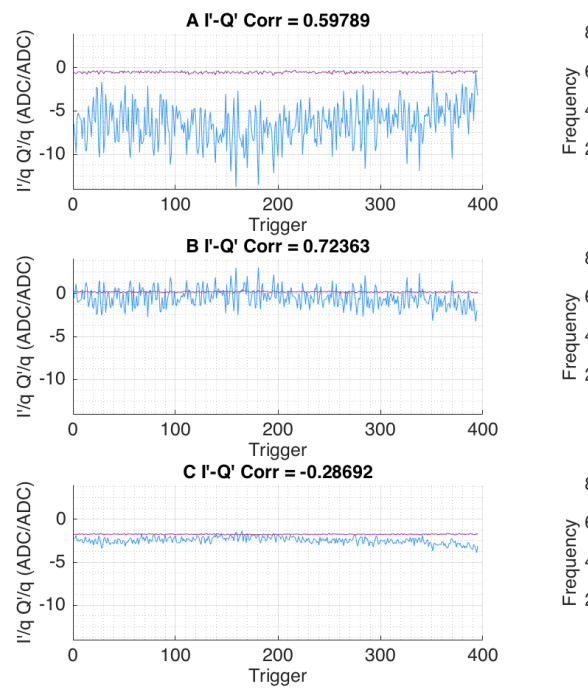

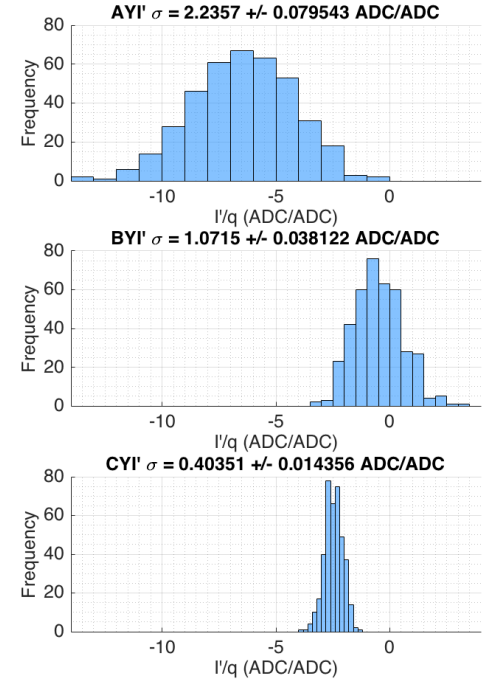

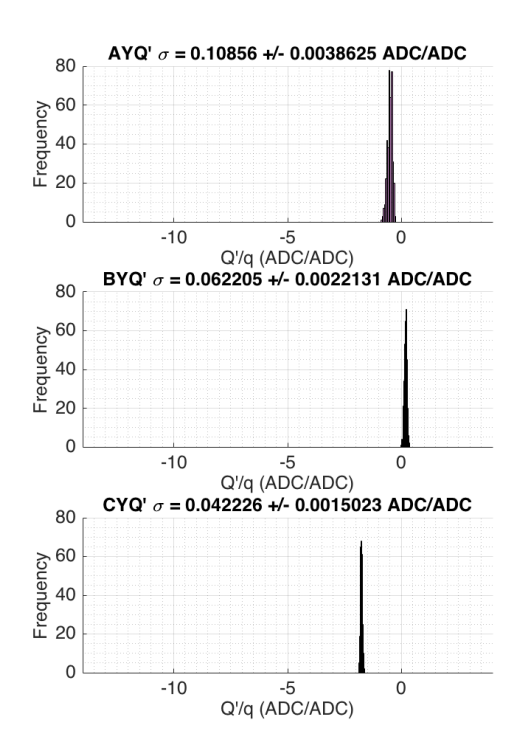

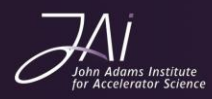

# Study 2: jitRun8 (20nm) theta

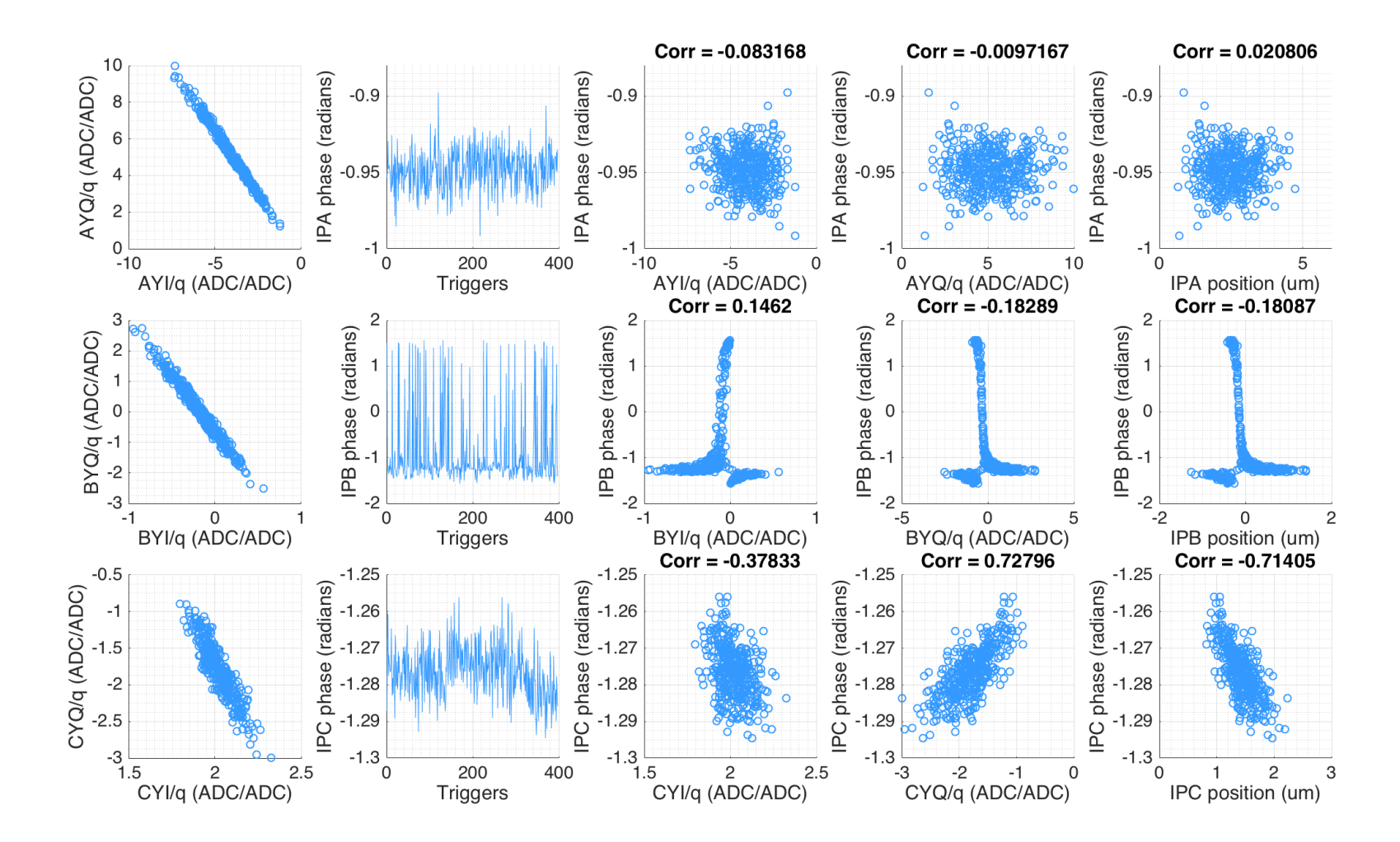

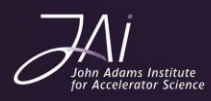

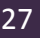

# Study 2: jitRun9 (40nm) theta

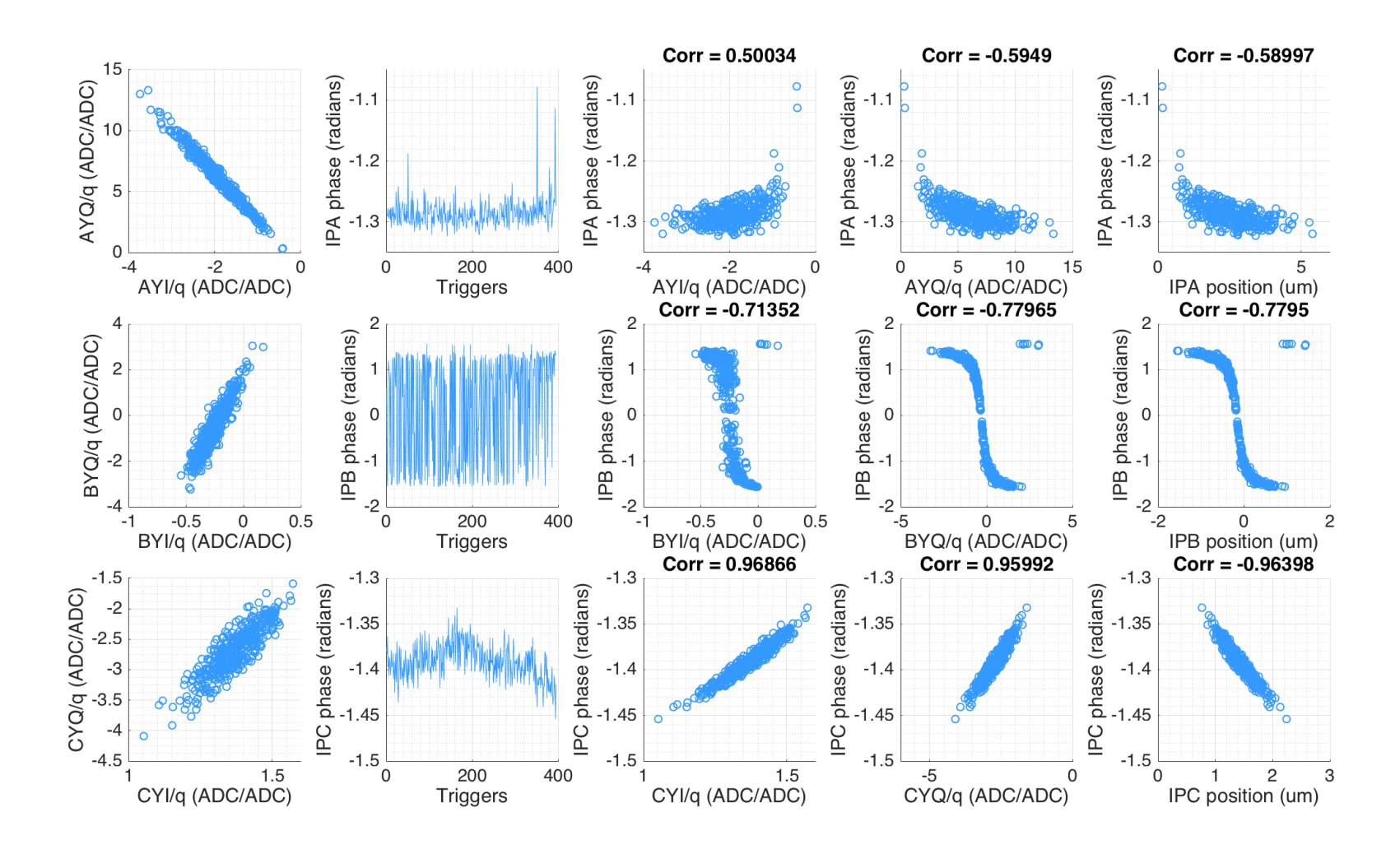

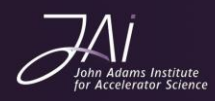

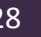

### Study 2: Theta and Ref atten.

Look at how theta from the calibration changes with the reference attenuation setting.

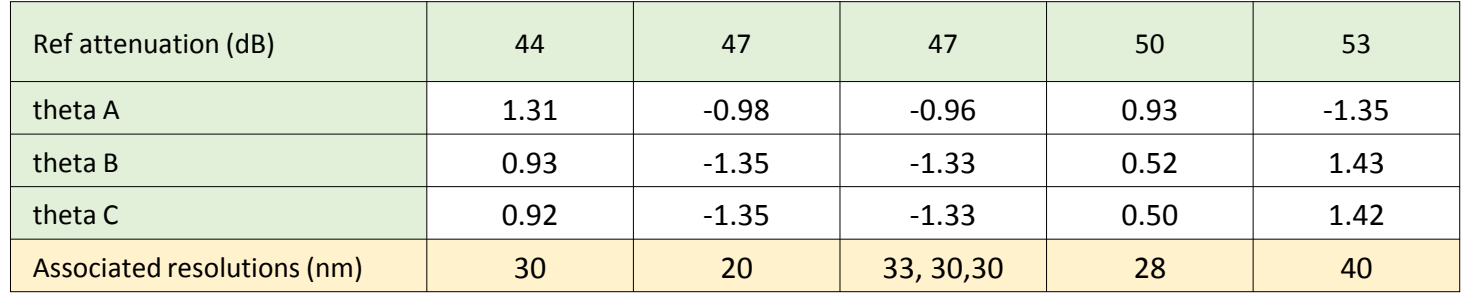

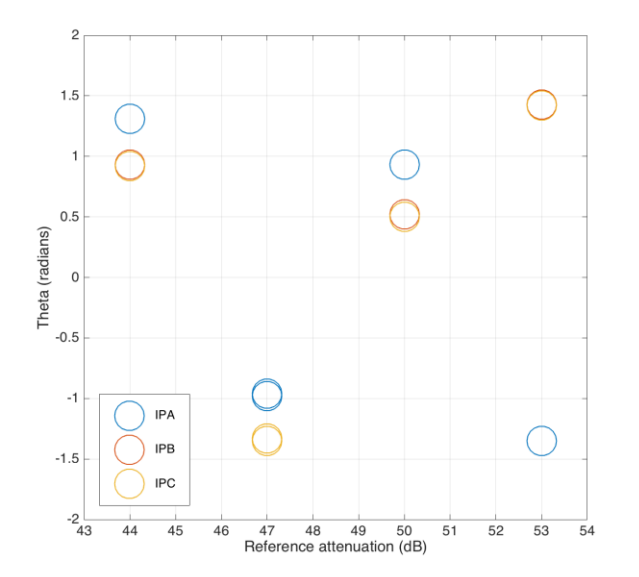

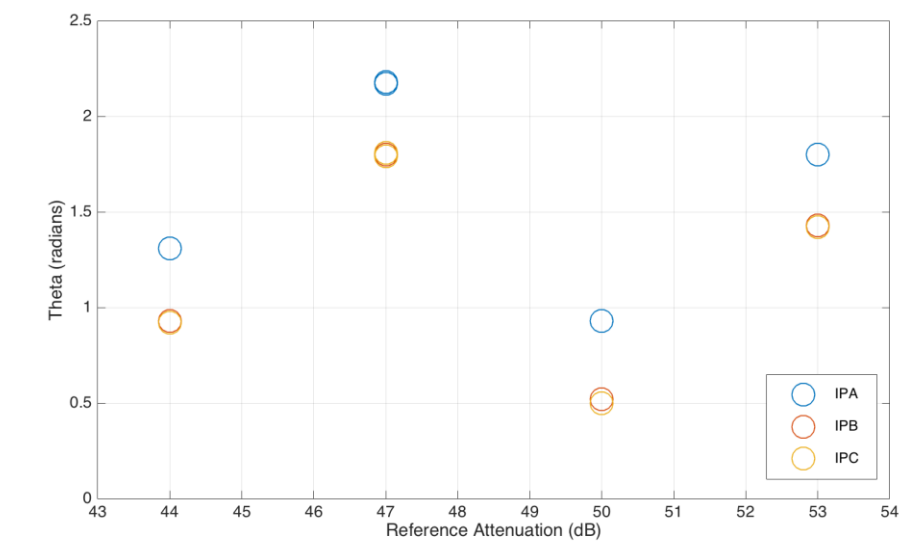

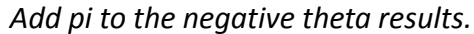

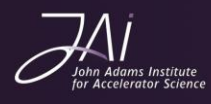

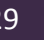